## 畢業離校手續—操作手冊

一、 由資訊服務入口網站,登入校務資訊系統。

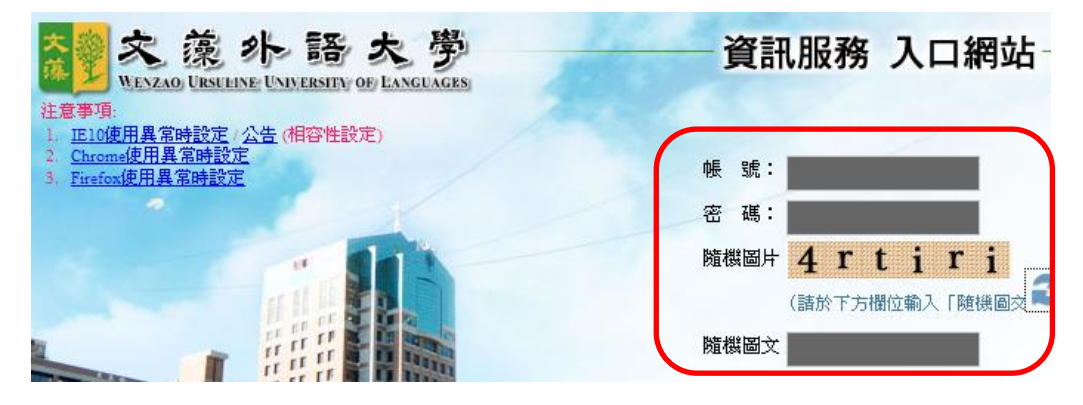

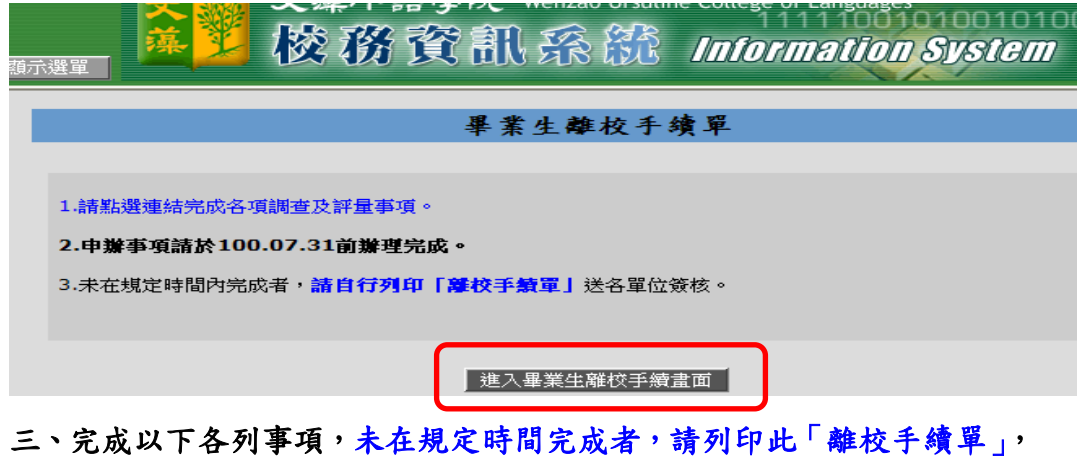

## 並以此紙本送各行政單位簽核。

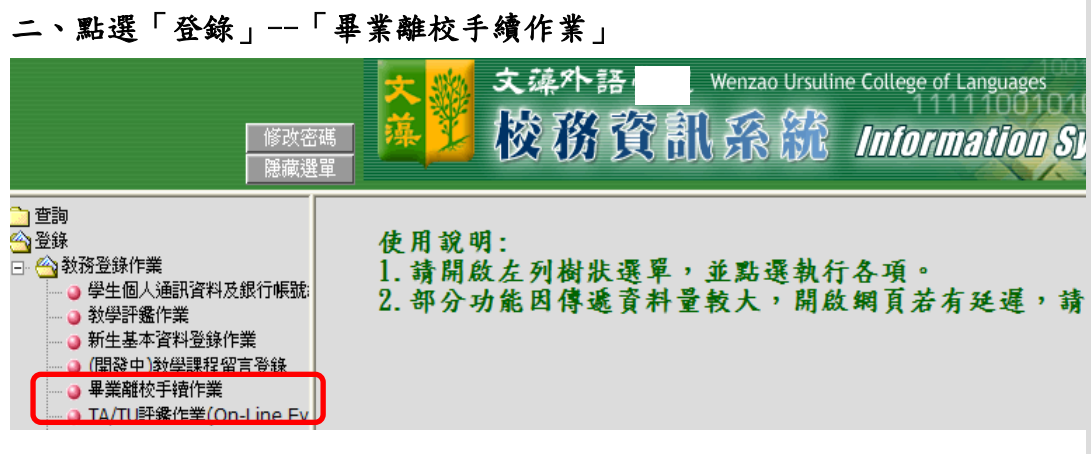

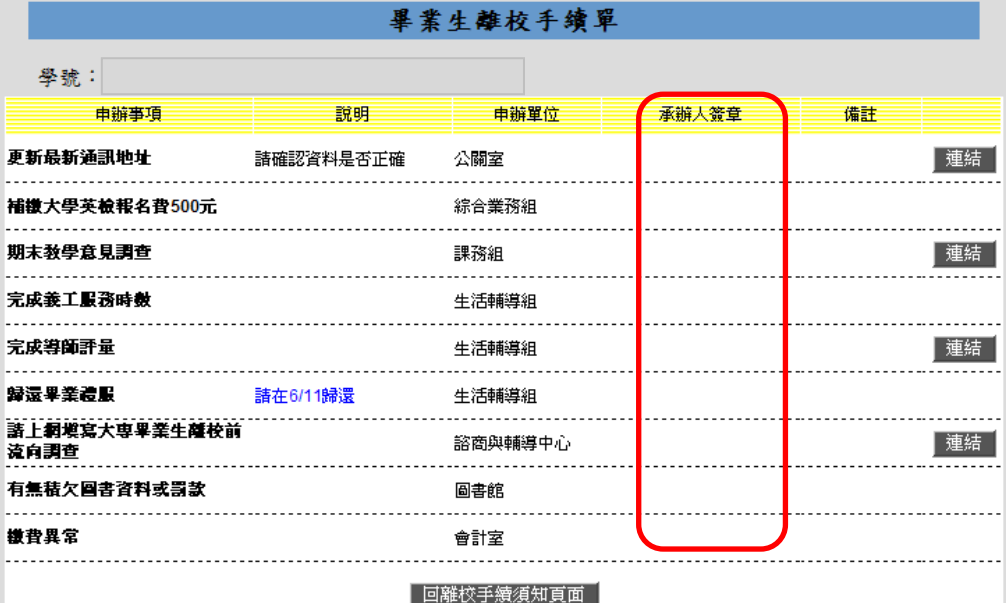